## **Teacher Version - Downloading Canvas Courses to Use Offline**

Teachers – please note – many of our students may not have Internet access. So, they may have to use a phone and update their Canvas every two weeks. In order to accommodate their needs, please be aware of some tips with your course creation in Canvas:

- Use Modules to organize your course content. This is how the students will get their content.
- Do not add prerequisites to your courses if they will be used with students with limited Internet access. The download will not allow content to show up.
- Whenever you update content, you will want to notify your students so that they can "redownload" the course.
- Video links should be embedded in the content not a link to another website.
- Discussions cannot be accessed in an offline download. They can see the discussion topic, but cannot participate unless they email you their response.

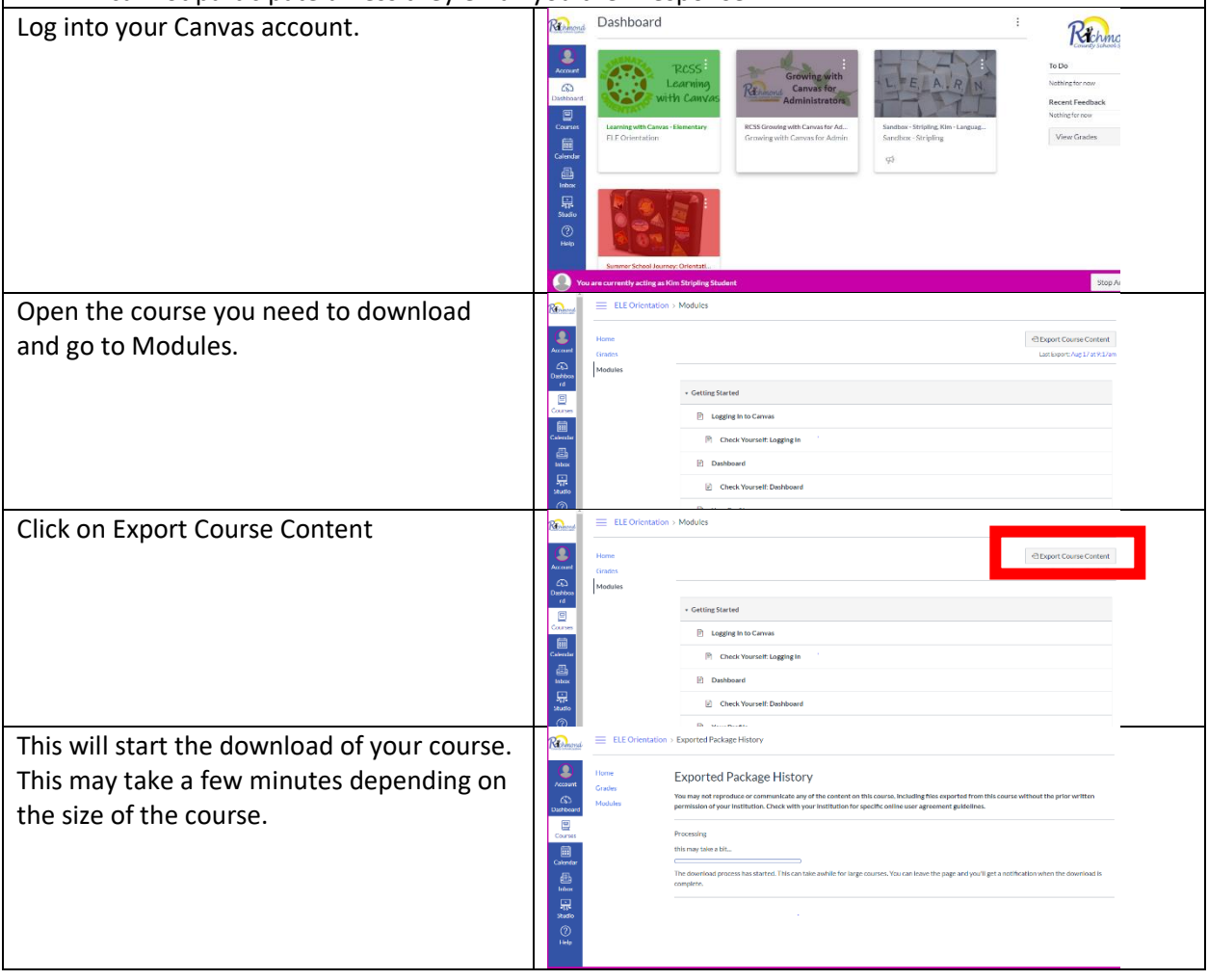

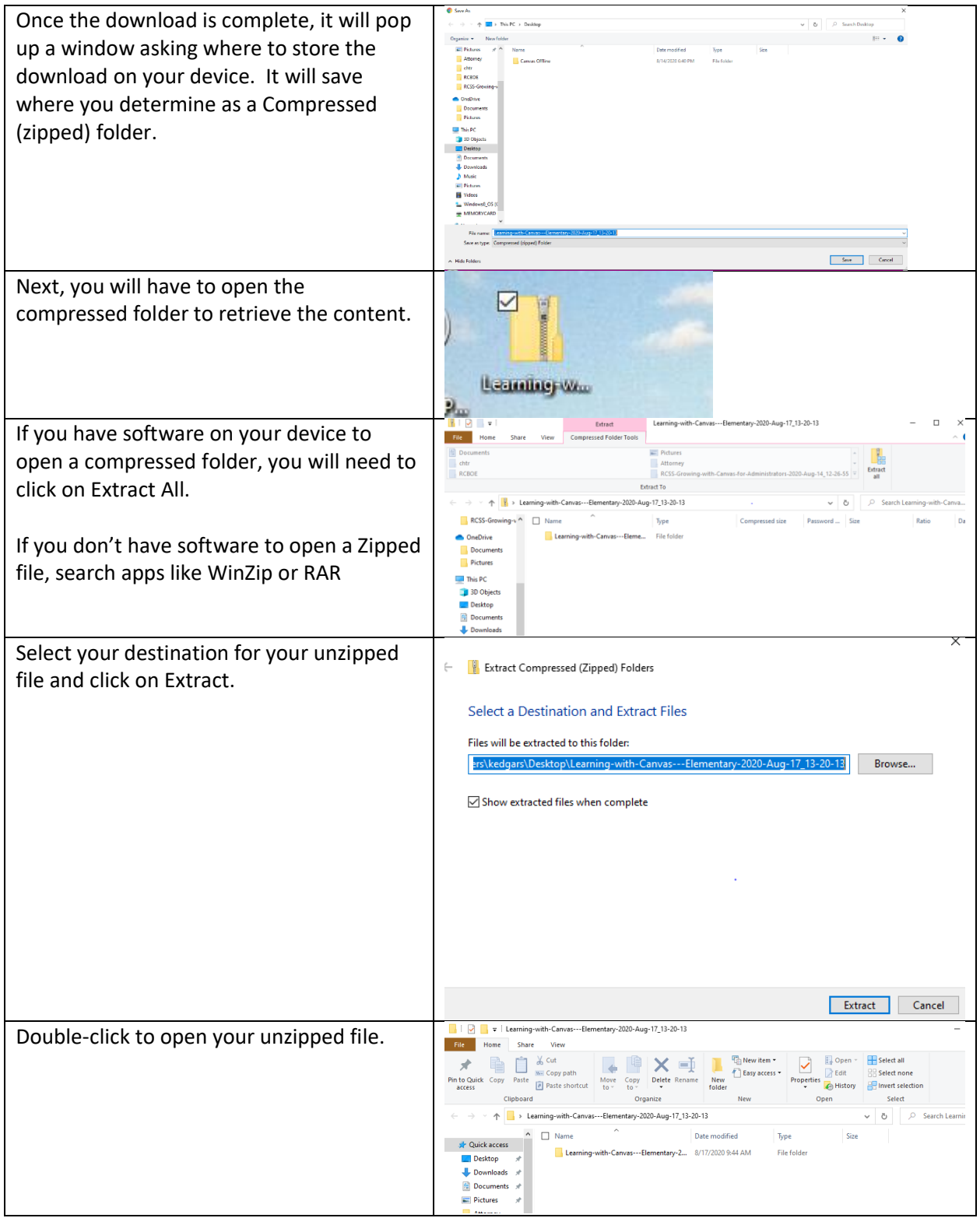

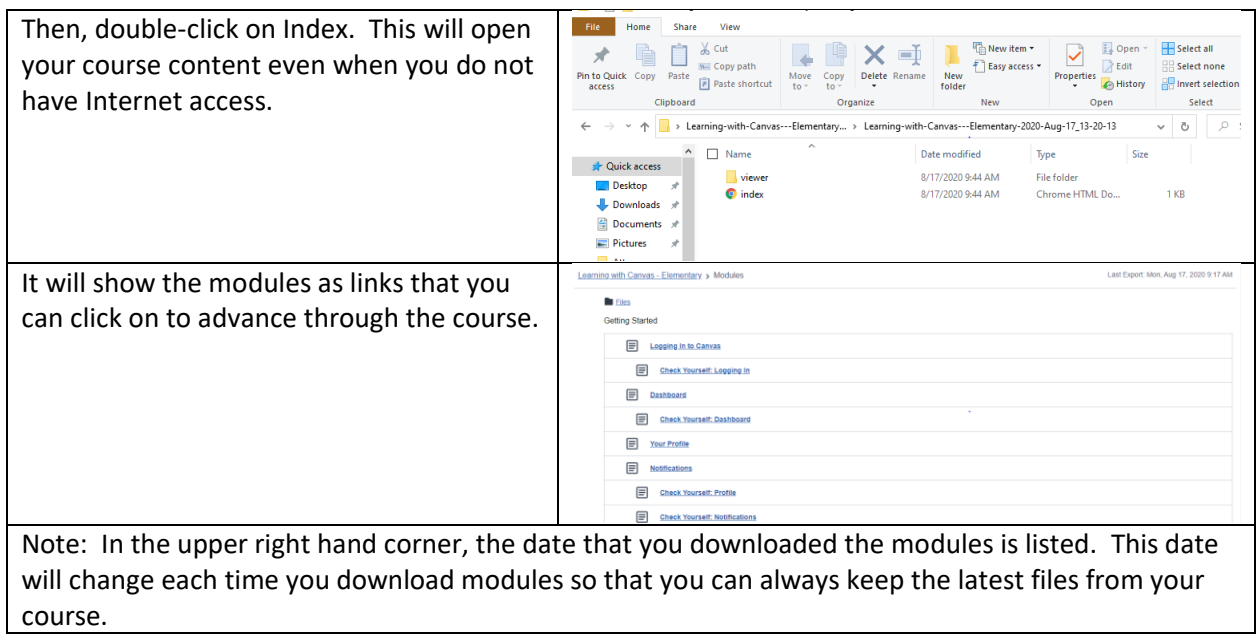